## **МУНИЦИПАЛЬНОЕ БЮДЖЕТНОЕ ОБЩЕОБРАЗОВАТЕЛЬНОЕ УЧРЕЖДЕНИЕ**

**«Средняя общеобразовательная школа № 5 имени Героя Советского Союза**

**Б.А.Смирнова» города Воткинска УР**

« Согласовано»

Протокол №\_1\_\_\_\_\_

От \_\_30.08.2023\_\_\_\_\_\_

Заседания ШМО

Руководитель ШМО

 $\overline{\phantom{a}}$  , where  $\overline{\phantom{a}}$ 

« Утверждено» Приказ №\_91\1-ос\_\_\_\_\_ От\_\_31.08.2023\_\_\_\_\_\_\_ Директор МБОУ СОШ № 5 И.Е. Фомичёва

МУНИЦИПАЛЬНОЕ БЮДЖЕТНОЕ ОБЩЕОБРАЗОВАТЕЛЬНОЕ УЧРЕЖДЕНИЕ "СРЕДНЯЯ ОБЩЕОБРАЗОВАТЕЛЬНАЯ ШКОЛА № 5 ИМЕНИ ГЕРОЯ СОВЕТСКОГО СОЮЗА Б.А.СМИРНОВА" ГОРОДА ВОТКИНСКА УДМУРТСКОЙ РЕСПУБЛИКИ

Подписано цифровой подписью: МУНИЦИПАЛЬНОЕ БЮДЖЕТНОЕ ОБЩЕОБРАЗОВАТЕЛЬНОЕ УЧРЕЖДЕНИЕ "СРЕДНЯЯ ОБЩЕОБРАЗОВАТЕЛЬНАЯ ШКОЛА № 5 ИМЕНИ ГЕРОЯ СОВЕТСКОГО СОЮЗА Б.А.СМИРНОВА" ГОРОДА ВОТКИНСКА УДМУРТСКОЙ РЕСПУБЛИКИ

# **ПРОГРАММА КУРСА**

Программирование для учащихся 7-9 классов Составитель Климова Н.Н.

Воткинск, 2023

#### **Программа курса «Программирование» составлена на основании**

 Федерального закона «Об образовании в Российской Федерации» от 29.12.2012 № 273-ФЗ.

 Федерального закона от 31.07.2020 № 304-ФЗ «О внесении изменений в Федеральный закон «Об образовании в Российской Федерации» по вопросам воспитания обучающихся».

 Федерального закона от 24 сентября 2022 г. № 371-ФЗ «О внесении изменений в Федеральный закон «Об образовании в Российской Федерации» и статью 1 Федерального закона «Об обязательных требованиях в Российской Федерации».

 Федерального государственного образовательного стандарта основного общего образования (утв. Приказом МО и Н РФ от 17.12.2010 № 1897)

 Приказа МО и Н РФ «О внесении изменений в Федеральный государственный образовательный стандарт основного общего образования, утверждённый Приказом МО и Н РФ от 17.12.2010 № 1897» от 31.12.2015 № 1577

 Приказа Минпросвещения России «О внесении изменений в некоторые федеральные образовательные стандарты общего образования по вопросам воспитания обучающихся» от 11.12.2020 № 712

 Приказа Минпросвещения России от 31.05.2021 № 287 «Об утверждении федерального государственного образовательного стандарта основного общего образования»

 Приказа Министерства просвещения Российской Федерации от 18.07. 2022 № 568 « О внесении изменений в федеральный государственный образовательный стандарт основного общего образования, утверждённый приказом Министерства просвещения Российской Федерации от31 мая 2021г. № 287»

 Приказа Министерства просвещения Российской Федерации от 18.05.2023г. № 370 «Об утверждении федеральной образовательной программы основного общего образования» (зарегистрирован Минюстом России 12 июля 2023 г., регистрационный № 74223)

 Приказа Министерства просвещения Российской Федерации от 02.08.2022 года «Об утверждении федерального перечня ЭОР, допущенных к использованию при реализации имеющих государственную аккредитацию образовательных программ НОО, ООО, СОО» (зарегистрирован Минюстом России 29.08. 2022, регистрационный номер 69822)

Программа реализуется с использованием электронного обучения

#### **I. Планируемые результаты освоения курса «Программирование»**

Изучение курса направлено на достижение обучающимися следующих личностных, метапредметных и предметных результатов освоения учебного предмета.

## **1) личностным, включающим:**

осознание российской гражданской идентичности;

готовность обучающихся к саморазвитию, самостоятельности и личностному самоопределению; ценность самостоятельности и инициативы;

наличие мотивации к целенаправленной социально значимой деятельности;

сформированность внутренней позиции личности как особого ценностного отношения к себе, окружающим людям и жизни в целом;

## **2) метапредметным, включающим:**

освоение обучающимися межпредметных понятий (используются в нескольких предметных областях и позволяют связывать знания из различных учебных предметов, учебных курсов (в том числе внеурочной деятельности), учебных модулей в целостную научную картину мира) и универсальные учебные действия (познавательные, коммуникативные, регулятивные); способность их использовать в учебной, познавательной и социальной практике;

готовность к самостоятельному планированию и осуществлению учебной деятельности и организации учебного сотрудничества с педагогическими работниками и сверстниками, к участию в построении индивидуальной образовательной траектории;

овладение навыками работы с информацией: восприятие и создание информационных текстов в различных форматах, в том числе цифровых, с учетом назначения информации и ее целевой аудитории;

#### **3) предметным, включающим:**

освоение обучающимися в ходе изучения учебного предмета научных знаний, умений и способов действий, специфических для соответствующей предметной области;

предпосылки научного типа мышления;

виды деятельности по получению нового знания, его интерпретации, преобразованию и применению в различных учебных ситуациях, в том числе при создании учебных и социальных проектов.

Научно-методологической основой для разработки требований к личностным, метапредметным и предметным результатам обучающихся, освоивших программу основного общего образования, является системно-деятельностный подход.

**Личностные результаты** освоения программы основного общего образования достигаются в единстве учебной и воспитательной деятельности Организации в соответствии с традиционными российскими социокультурными и духовно-нравственными ценностями, принятыми в обществе правилами и нормами поведения, и способствуют процессам самопознания, самовоспитания и саморазвития, формирования внутренней позиции личности.

Личностные результаты освоения программы основного общего образования должны отражать готовность обучающихся руководствоваться системой позитивных ценностных ориентаций и расширение опыта деятельности на ее основе и в процессе реализации основных направлений воспитательной деятельности, в том числе в части:

Гражданского воспитания:

готовность к выполнению обязанностей гражданина и реализации его прав, уважение прав, свобод и законных интересов других людей;

активное участие в жизни семьи, Организации, местного сообщества, родного края, страны; неприятие любых форм экстремизма, дискриминации;

понимание роли различных социальных институтов в жизни человека;

представление об основных правах, свободах и обязанностях гражданина, социальных нормах и правилах межличностных отношений в поликультурном и многоконфессиональном обществе; представление о способах противодействия коррупции;

готовность к разнообразной совместной деятельности, стремление к взаимопониманию и взаимопомощи, активное участие в школьном самоуправлении;

готовность к участию в гуманитарной деятельности (волонтерство, помощь людям, нуждающимся в ней).

Патриотического воспитания:

осознание российской гражданской идентичности в поликультурном и многоконфессиональном обществе, проявление интереса к познанию родного языка, истории, культуры Российской Федерации, своего края, народов России;

ценностное отношение к достижениям своей Родины - России, к науке, искусству, спорту, технологиям, боевым подвигам и трудовым достижениям народа;

уважение к символам России, государственным праздникам, историческому и природному

наследию и памятникам, традициям разных народов, проживающих в родной стране.

Духовно-нравственного воспитания:

ориентация на моральные ценности и нормы в ситуациях нравственного выбора;

готовность оценивать свое поведение и поступки, поведение и поступки других людей с позиции нравственных и правовых норм с учетом осознания последствий поступков;

активное неприятие асоциальных поступков, свобода и ответственность личности в условиях индивидуального и общественного пространства.

Эстетического воспитания:

восприимчивость к разным видам искусства, традициям и творчеству своего и других народов, понимание эмоционального воздействия искусства; осознание важности художественной культуры как средства коммуникации и самовыражения;

понимание ценности отечественного и мирового искусства, роли этнических культурных традиций и народного творчества;

стремление к самовыражению в разных видах искусства.

Физического воспитания, формирования культуры здоровья и эмоционального благополучия: осознание ценности жизни;

ответственное отношение к своему здоровью и установка на здоровый образ жизни (здоровое питание, соблюдение гигиенических правил, сбалансированный режим занятий и отдыха, регулярная физическая активность);

осознание последствий и неприятие вредных привычек (употребление алкоголя, наркотиков, курение) и иных форм вреда для физического и психического здоровья;

соблюдение правил безопасности, в том числе навыков безопасного поведения в интернетсреде;

способность адаптироваться к стрессовым ситуациям и меняющимся социальным, информационным и природным условиям, в том числе осмысляя собственный опыт и выстраивая дальнейшие цели;

умение принимать себя и других, не осуждая;

умение осознавать эмоциональное состояние себя и других, умение управлять собственным эмоциональным состоянием;

сформированность навыка рефлексии, признание своего права на ошибку и такого же права другого человека.

Трудового воспитания:

установка на активное участие в решении практических задач (в рамках семьи, Организации, города, края) технологической и социальной направленности, способность инициировать, планировать и самостоятельно выполнять такого рода деятельность;

интерес к практическому изучению профессий и труда различного рода, в том числе на основе применения изучаемого предметного знания;

осознание важности обучения на протяжении всей жизни для успешной профессиональной деятельности и развитие необходимых умений для этого;

готовность адаптироваться в профессиональной среде;

уважение к труду и результатам трудовой деятельности;

осознанный выбор и построение индивидуальной траектории образования и жизненных планов с учетом личных и общественных интересов и потребностей.

Экологического воспитания:

ориентация на применение знаний из социальных и естественных наук для решения задач в области окружающей среды, планирования поступков и оценки их возможных последствий для окружающей среды;

повышение уровня экологической культуры, осознание глобального характера экологических проблем и путей их решения;

активное неприятие действий, приносящих вред окружающей среде;

осознание своей роли как гражданина и потребителя в условиях взаимосвязи природной, технологической и социальной сред;

готовность к участию в практической деятельности экологической направленности.

Ценности научного познания:

ориентация в деятельности на современную систему научных представлений об основных закономерностях развития человека, природы и общества, взаимосвязях человека с природной и социальной средой;

овладение языковой и читательской культурой как средством познания мира;

овладение основными навыками исследовательской деятельности, установка на осмысление опыта, наблюдений, поступков и стремление совершенствовать пути достижения индивидуального и коллективного благополучия.

Личностные результаты, обеспечивающие адаптацию обучающегося к изменяющимся условиям социальной и природной среды, включают:

освоение обучающимися социального опыта, основных социальных ролей, соответствующих ведущей деятельности возраста, норм и правил общественного поведения, форм социальной жизни в группах и сообществах, включая семью, группы, сформированные по профессиональной деятельности, а также в рамках социального взаимодействия с людьми из другой культурной среды;

способность обучающихся во взаимодействии в условиях неопределенности, открытость опыту и знаниям других;

способность действовать в условиях неопределенности, повышать уровень своей компетентности через практическую деятельность, в том числе умение учиться у других людей, осознавать в совместной деятельности новые знания, навыки и компетенции из опыта других;

навык выявления и связывания образов, способность формирования новых знаний, в том числе способность формулировать идеи, понятия, гипотезы об объектах и явлениях, в том числе ранее не известных, осознавать дефициты собственных знаний и компетентностей, планировать свое развитие;

умение распознавать конкретные примеры понятия по характерным признакам, выполнять операции в соответствии с определением и простейшими свойствами понятия, конкретизировать понятие примерами, использовать понятие и его свойства при решении задач (далее - оперировать понятиями), а также оперировать терминами и представлениями в области концепции устойчивого развития;

умение анализировать и выявлять взаимосвязи природы, общества и экономики;

умение оценивать свои действия с учетом влияния на окружающую среду, достижений целей и преодоления вызовов, возможных глобальных последствий;

способность обучающихся осознавать стрессовую ситуацию, оценивать происходящие изменения и их последствия;

воспринимать стрессовую ситуацию как вызов, требующий контрмер;

оценивать ситуацию стресса, корректировать принимаемые решения и действия;

формулировать и оценивать риски и последствия, формировать опыт, уметь находить позитивное в произошедшей ситуации;

быть готовым действовать в отсутствие гарантий успеха.

Метапредметные результаты освоения программы основного общего образования, в том числе адаптированной, должны отражать:

Овладение универсальными учебными познавательными действиями:

1) базовые логические действия:

выявлять и характеризовать существенные признаки объектов (явлений);

устанавливать существенный признак классификации, основания для обобщения и сравнения, критерии проводимого анализа;

с учетом предложенной задачи выявлять закономерности и противоречия в рассматриваемых фактах, данных и наблюдениях;

предлагать критерии для выявления закономерностей и противоречий;

выявлять дефициты информации, данных, необходимых для решения поставленной задачи;

выявлять причинно-следственные связи при изучении явлений и процессов;

делать выводы с использованием дедуктивных и индуктивных умозаключений, умозаключений по аналогии, формулировать гипотезы о взаимосвязях;

самостоятельно выбирать способ решения учебной задачи (сравнивать несколько вариантов решения, выбирать наиболее подходящий с учетом самостоятельно выделенных критериев); 2) базовые исследовательские действия:

использовать вопросы как исследовательский инструмент познания;

формулировать вопросы, фиксирующие разрыв между реальным и желательным состоянием ситуации, объекта, самостоятельно устанавливать искомое и данное;

формировать гипотезу об истинности собственных суждений и суждений других, аргументировать свою позицию, мнение;

проводить по самостоятельно составленному плану опыт, несложный эксперимент, небольшое исследование по установлению особенностей объекта изучения, причинно-следственных связей и зависимостей объектов между собой;

оценивать на применимость и достоверность информации, полученной в ходе исследования (эксперимента);

самостоятельно формулировать обобщения и выводы по результатам проведенного наблюдения, опыта, исследования, владеть инструментами оценки достоверности полученных выводов и обобщений;

прогнозировать возможное дальнейшее развитие процессов, событий и их последствия в аналогичных или сходных ситуациях, выдвигать предположения об их развитии в новых условиях и контекстах;

3) работа с информацией:

применять различные методы, инструменты и запросы при поиске и отборе информации или данных из источников с учетом предложенной учебной задачи и заданных критериев;

выбирать, анализировать, систематизировать и интерпретировать информацию различных видов и форм представления;

находить сходные аргументы (подтверждающие или опровергающие одну и ту же идею, версию) в различных информационных источниках;

самостоятельно выбирать оптимальную форму представления информации и иллюстрировать решаемые задачи несложными схемами, диаграммами, иной графикой и их комбинациями;

оценивать надежность информации по критериям, предложенным педагогическим работником или сформулированным самостоятельно;

эффективно запоминать и систематизировать информацию.

Овладение системой универсальных учебных познавательных действий обеспечивает сформированность когнитивных навыков у обучающихся.

Овладение универсальными учебными коммуникативными действиями:

1) общение:

воспринимать и формулировать суждения, выражать эмоции в соответствии с целями и условиями общения;

выражать себя (свою точку зрения) в устных и письменных текстах;

распознавать невербальные средства общения, понимать значение социальных знаков, знать и распознавать предпосылки конфликтных ситуаций и смягчать конфликты, вести переговоры;

понимать намерения других, проявлять уважительное отношение к собеседнику и в корректной форме формулировать свои возражения;

в ходе диалога и (или) дискуссии задавать вопросы по существу обсуждаемой темы и высказывать идеи, нацеленные на решение задачи и поддержание благожелательности общения; сопоставлять свои суждения с суждениями других участников диалога, обнаруживать различие и сходство позиций;

публично представлять результаты выполненного опыта (эксперимента, исследования, проекта);

самостоятельно выбирать формат выступления с учетом задач презентации и особенностей аудитории и в соответствии с ним составлять устные и письменные тексты с использованием иллюстративных материалов;

2) совместная деятельность:

понимать и использовать преимущества командной и индивидуальной работы при решении конкретной проблемы, обосновывать необходимость применения групповых форм

взаимодействия при решении поставленной задачи;

принимать цель совместной деятельности, коллективно строить действия по ее достижению: распределять роли, договариваться, обсуждать процесс и результат совместной работы;

уметь обобщать мнения нескольких людей, проявлять готовность руководить, выполнять поручения, подчиняться;

планировать организацию совместной работы, определять свою роль (с учетом предпочтений и возможностей всех участников взаимодействия), распределять задачи между членами команды, участвовать в групповых формах работы (обсуждения, обмен мнениями, "мозговые штурмы" и иные);

выполнять свою часть работы, достигать качественного результата по своему направлению и координировать свои действия с другими членами команды;

оценивать качество своего вклада в общий продукт по критериям, самостоятельно сформулированным участниками взаимодействия;

сравнивать результаты с исходной задачей и вклад каждого члена команды в достижение результатов, разделять сферу ответственности и проявлять готовность к предоставлению отчета перед группой.

Овладение системой универсальных учебных коммуникативных действий обеспечивает сформированность социальных навыков и эмоционального интеллекта обучающихся.

Овладение универсальными учебными регулятивными действиями:

1) самоорганизация:

выявлять проблемы для решения в жизненных и учебных ситуациях;

ориентироваться в различных подходах принятия решений (индивидуальное, принятие решения в группе, принятие решений группой);

самостоятельно составлять алгоритм решения задачи (или его часть), выбирать способ решения учебной задачи с учетом имеющихся ресурсов и собственных возможностей, аргументировать предлагаемые варианты решений;

составлять план действий (план реализации намеченного алгоритма решения), корректировать предложенный алгоритм с учетом получения новых знаний об изучаемом объекте;

делать выбор и брать ответственность за решение;

2) самоконтроль:

владеть способами самоконтроля, самомотивации и рефлексии;

давать адекватную оценку ситуации и предлагать план ее изменения;

учитывать контекст и предвидеть трудности, которые могут возникнуть при решении учебной задачи, адаптировать решение к меняющимся обстоятельствам;

объяснять причины достижения (недостижения) результатов деятельности, давать оценку приобретенному опыту, уметь находить позитивное в произошедшей ситуации;

вносить коррективы в деятельность на основе новых обстоятельств, изменившихся ситуаций, установленных ошибок, возникших трудностей;

оценивать соответствие результата цели и условиям;

3) эмоциональный интеллект:

различать, называть и управлять собственными эмоциями и эмоциями других;

выявлять и анализировать причины эмоций;

ставить себя на место другого человека, понимать мотивы и намерения другого;

регулировать способ выражения эмоций;

4) принятие себя и других:

осознанно относиться к другому человеку, его мнению;

признавать свое право на ошибку и такое же право другого;

принимать себя и других, не осуждая;

открытость себе и другим;

осознавать невозможность контролировать все вокруг.

Овладение системой универсальных учебных регулятивных действий обеспечивает формирование смысловых установок личности (внутренняя позиция личности) и жизненных навыков личности (управления собой, самодисциплины, устойчивого поведения).

# **ПРЕДМЕТНЫЕ РЕЗУЛЬТАТЫ**

# **7 класс**

К концу обучения в 7 классе обучающийся научится:

- ─ соблюдать требования безопасности при работе на компьютере;
- ─ объяснять, что такое информация, информационный процесс;
- ─ перечислять виды информации;
- ─ кодировать и декодировать сообщения по заданным правилам;
- ─ переводить данные из одной единицы измерения информации в другую;
- ─ характеризовать устройство компьютера;
- ─ приводить примеры устройств для хранения и передачи информации;
- ─ разбираться в структуре файловой системы;
- ─ строить путь к файлу;
- ─ объяснять, что такое алгоритм, язык программирования, программа;
- ─ использовать переменные различных типов при написании программ на Python;
- ─ использовать оператор присваивания при написании программ на Python;
- ─ искать ошибки в программном коде на Python и исправлять их;
- ─ дописывать программный код на Python;
- писать программный код на Python;
- ─ использовать ветвления и циклы при написании программ на Python;
- ─ анализировать блок-схемы и программы на Python;
- ─ объяснять, что такое логическое выражение;
- вычислять значение логического выражения;
- ─ записывать логическое выражение на Python;
- ─ понимать структуру адресов веб-ресурсов;
- ─ форматировать и редактировать текстовую информацию в Google Документах;
- создавать презентации в Google Презентациях.

#### **8 класс**

К концу обучения в 8 классе обучающийся научится:

- ─ соблюдать требования безопасности при работе на компьютере;
- ─ выделять основные этапы в истории развития информационных технологий и персонального компьютера;
- ─ понимать принцип работы архитектуры Неймана;
- искать информацию в Интернете;
- ─ форматировать и редактировать текстовую информацию в Google Документах;
- ─ открывать доступ к презентации в Google Презентациях для совместной работы;
- ─ писать программы на Python для рисования различных геометрических фигур, используя модуль Turtle;
- понимать различия локальных и глобальных переменных;
- решать задачи с использованием глобальных переменных на Python;
- строить таблицы истинности для логических выражений;
- ─ строить логические схемы;
- ─ понимать, что такое событие;
- ─ использовать события при написании программ на Python;
- искать ошибки в программном коде на Python и исправлять их;
- ─ дописывать программный код на Python;
- писать программный код на Python;
- писать свои функции на Python;
- ─ разбивать задачи на подзадачи;
- анализировать блок-схемы и программы на Python.

#### **9 класс**

К концу обучения в 9 классе обучающийся научится:

- ─ соблюдать требования безопасности при работе на компьютере;
- ─ объяснять, что такое база данных, системы управления базами данных;
- перечислять виды баз данных;
- ─ писать программы на Python по обработке числовых последовательностей;
- использовать списки и словари при написании программ на Python;
- искать ошибки в программном коде на Python и исправлять их;
- ─ дописывать программный код на Python;
- писать программный код на Python;
- ─ разбивать задачи на подзадачи;
- анализировать блок-схемы и программы на Python;
- разрабатывать веб-страницы, содержащие рисунки, списки и гиперссылки;
- защищать персональную информацию от несанкционированного доступа;
- предупреждать вовлечение себя и окружающих в деструктивные формы сетевой активности, такие как кибербуллинг.

#### **7 КЛАСС**

#### **II. Содержание**

### **1. Информация и информационные процессы (разделы «Цифровая грамотность» и «Теоретические основы информатики»)**

Техника безопасности и правила работы на компьютере. Информация и информационные процессы. Виды информации. Хранение информации. Устройства для работы с информацией. Устройство компьютера. Кодирование информации. Код. Процессы кодирования и декодирования. Единицы измерения информации. Файловая система. Одноуровневая и многоуровневая файловые структуры. Путь к файлу. Операции с файлами.

**2. Основы языка программирования Python (раздел «Алгоритмы и программирование»)**

Современные языки программирования. Алгоритм. Язык программирования. Программа. Среда разработки IDE. Интерфейс Sculpt. Виды алгоритмов: линейный, разветвляющийся. Переменные. Правила образования имён переменных. Типы данных: целое число, строка. Функция. Виды функций. Функция: print(), input(), int(). Ветвление в Python. Оператор if-else. Вложенное ветвление. Множественное ветвление. Оператор if- elif-else.

## **3. Циклы в языке программирования Python (раздел «Алгоритмы и программирование»)**

Логическое выражение. Простые и сложные логические выражения. Результат вычисления логического выражения. Условие. Операции сравнения в Python. Логические операторы в Python: and, or и not. Операторы целочисленного деления и деления с остатком на Python. Цикл с предусловием. Цикл с параметром.

### **4. Информационные технологии (разделы «Цифровая грамотность» и «Информационные технологии»)**

Средства коммуникации. Современные средства общения. Всемирная паутина (WWW). Назначение браузера. Создание почтового ящика. Облачное хранилище. Правила безопасности в Интернете. Текстовая информация в реальной жизни. Обработка текстовой информации. Форматирование текста. Обработка графической информации. Виды графической информации. Применение компьютерной графики. Создание презентаций.

### **8 КЛАСС**

**1. Информационные технологии (разделы «Цифровая грамотность» и «Информационные технологии»)**

История развития информационных технологий и персонального компьютера. Виды информационных процессов. Устройства для работы с информацией. Архитектура Неймана. Программное обеспечение. Виды программного обеспечения. Пользовательский интерфейс. Работа с поисковыми системами. Повторение видов информации, форматирования, редактирования текста и работы в облачном сервисе Google. Изучение новых функций Google Документов для форматирования текста. Виды презентаций. Совместный доступ к презентации в Яндекс.

# **2. Графический модуль Turtle в языке программирования Python (раздел «Алгоритмы и программирование»)**

Подключение модуля Turtle. Объект. Метод. Основные команды управления черепашкой. Заливка замкнутых многоугольников. Рисование окружности. Изменение внешности черепашки при помощи команды Shape. Управление несколькими черепашками.

## **3. Функции и события на примере модуля Turtle в языке программирования Python (раздел «Алгоритмы и программирование»)**

Повторение: функция, виды функций. Функции модуля Turtle. Самостоятельное создание функции. Глобальные и локальные переменные. Объект «экран». Событие. Работа с событиями. Фракталы. Рекурсия. Кривая Коха.

#### **4. Элементы алгебры логики (раздел «Теоретические основы информатики»)**

Электронное устройство. Логическое высказывание. Логические операции и выражения. Таблица истинности для логического выражения. Логические элементы. Построение логических схем. Алгоритм построения логической схемы.

## **9 КЛАСС**

#### **1. Современные цифровые технологии (раздел «Информационные технологии»)**

Повторение: информационные технологии. Документооборот. Электронный документооборот. Механизмы работы с документами. Система электронного документооборота. Достоинства и недостатки бумажного и электронного документооборота. Проверка подлинности. Электронная цифровая подпись. Компьютерная графика. Способы

хранения графической информации на компьютере. Отличия растровой графики от векторной. Преимущества и недостатки растровой и векторной графики. Трёхмерная графика. Программы для создания компьютерной графики. UX/UI-дизайн. Трёхмерная система координат. Интерфейс Tinkercad.

# **2. Структуры данных (разделы «Теоретические основы информатики» и «Алгоритмы и программирование»)**

Базы данных. Системы управления базами данных (СУБД). Запросы. Структурированные и неструктурированные данные. Работа с большими данными. Причины структурирования данных. Реляционная база данных. Виды баз данных по способу организации данных. Виды баз данных по способу хранения. Функции str() и int(). Методы для работы со строками. Создание списка в Python. Действия над элементами списка. Функции append(), remove(). Объединение списков. Циклический просмотр списка. Сортировка списков. Сумма элементов списка. Обработка списков. Сравнение списков и словарей.

## **3. Списки и словари в языке программирования Python (раздел «Алгоритмы и программирование»)**

Словарь. Создание словаря в Python. Добавление новой записи в словарь. Вывод значения по ключу. Замена элемента словаря. Удаление элемента из словаря. Работа с элементами словаря. Методы работы со списками (len(), clear(), keys(), values(), items()).

# **4. Разработка веб-сайтов (раздел «Алгоритмы и программирование»)**

Структура и разработка сайтов. Знакомство со специалистами по разработке сайтов. Конструкторы сайтов. Создание сайта в конструкторе Google. Язык HTML. Основы вебдизайна.

### **5. Информационная безопасность (раздел «Цифровая грамотность»)**

Информационная безопасность. Приватность и защита персональных данных. Основные типы угроз в Интернете. Правила поведения в Интернете. Кибербуллинг. Защита приватных данных. Финансовая информационная безопасность. Виды финансового мошенничества. Шифрование и криптография.

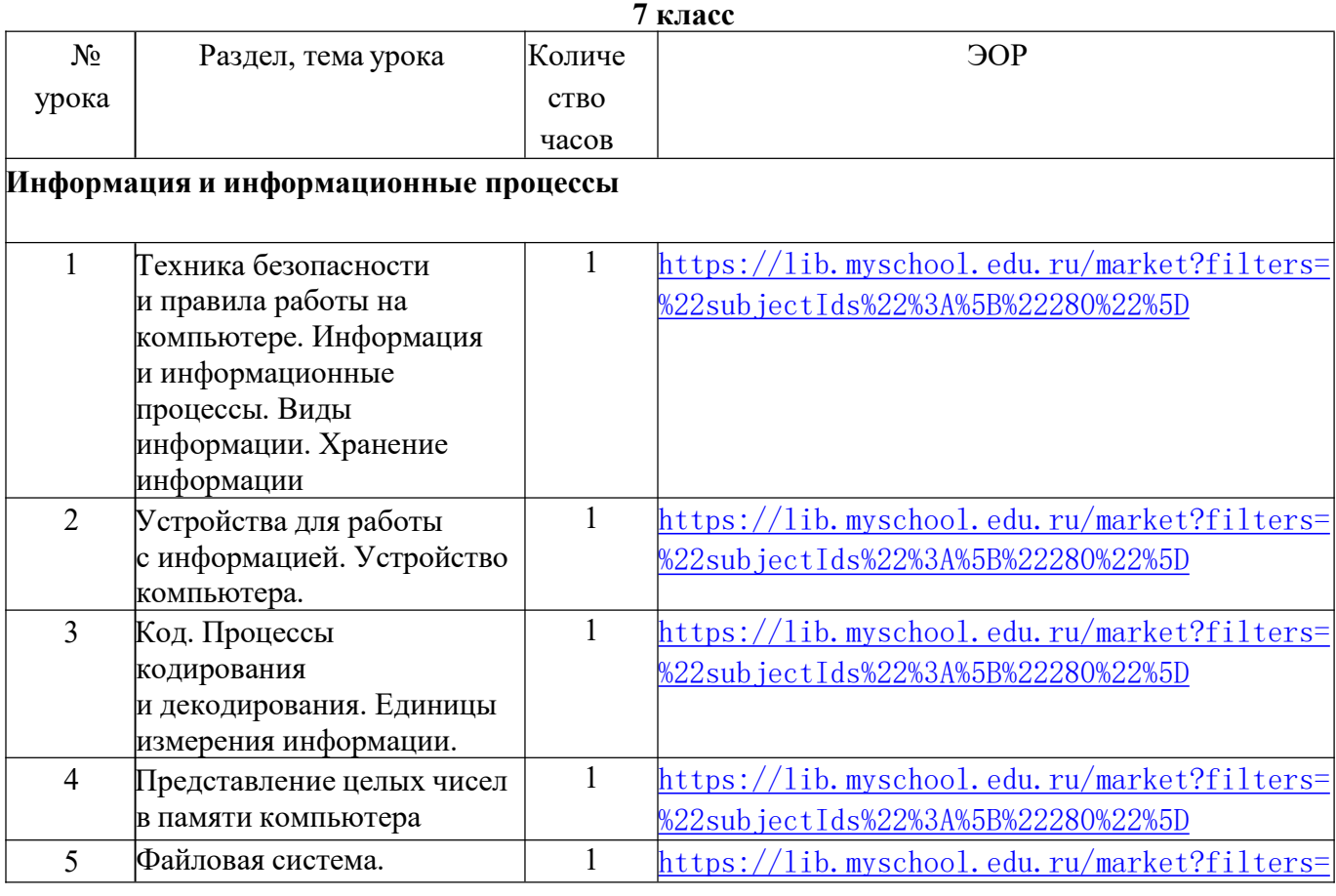

### **III. Тематическое планирование**

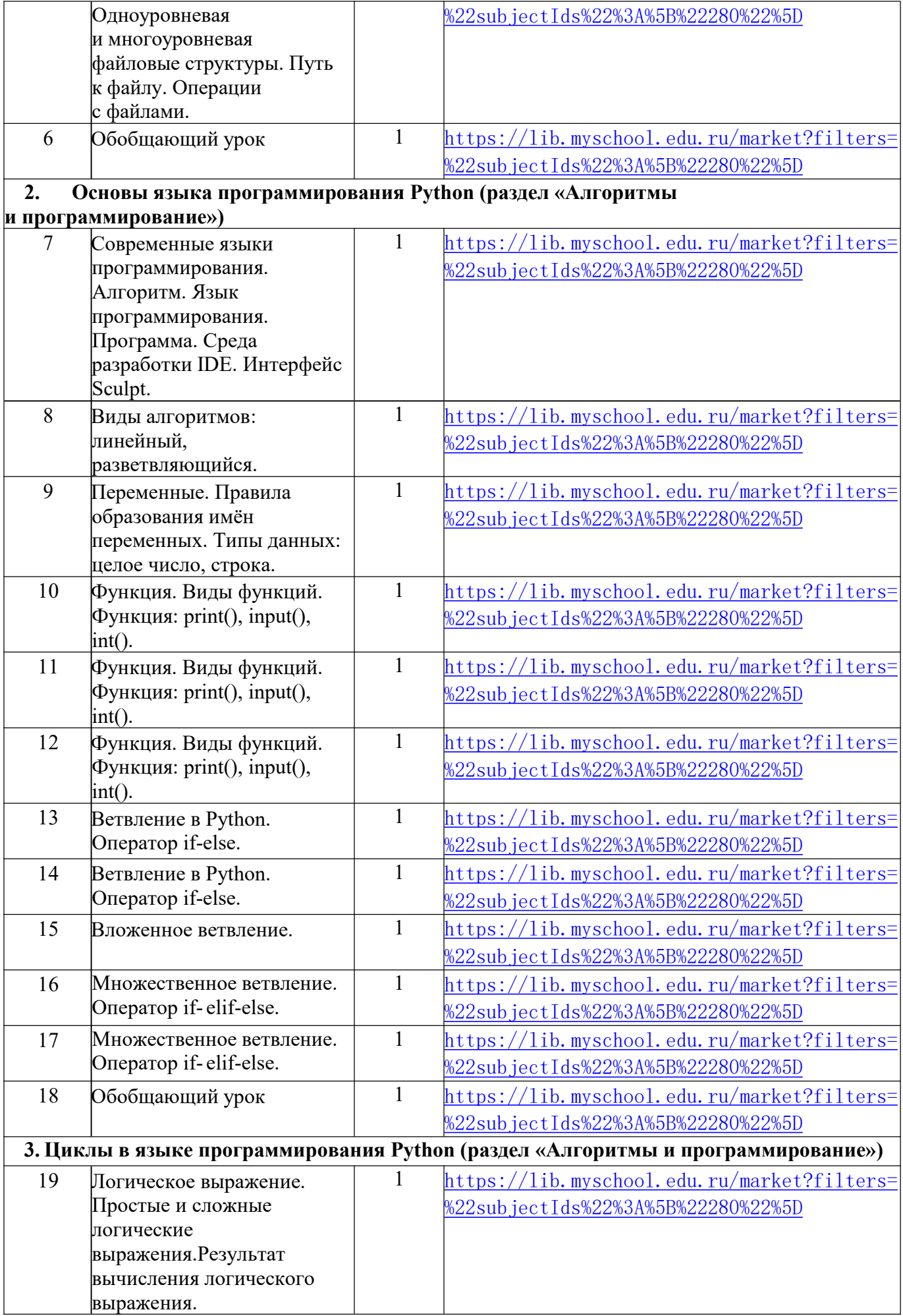

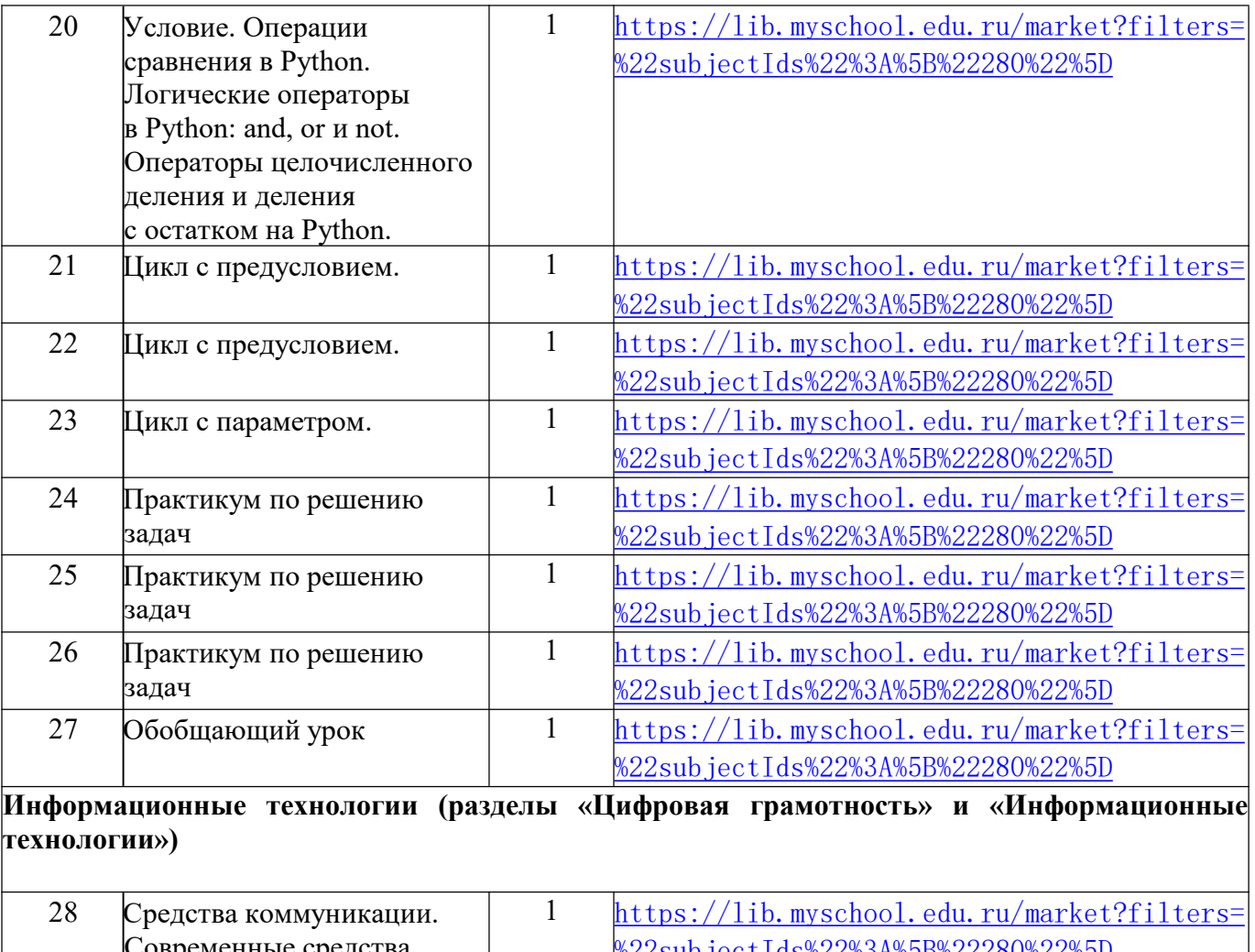

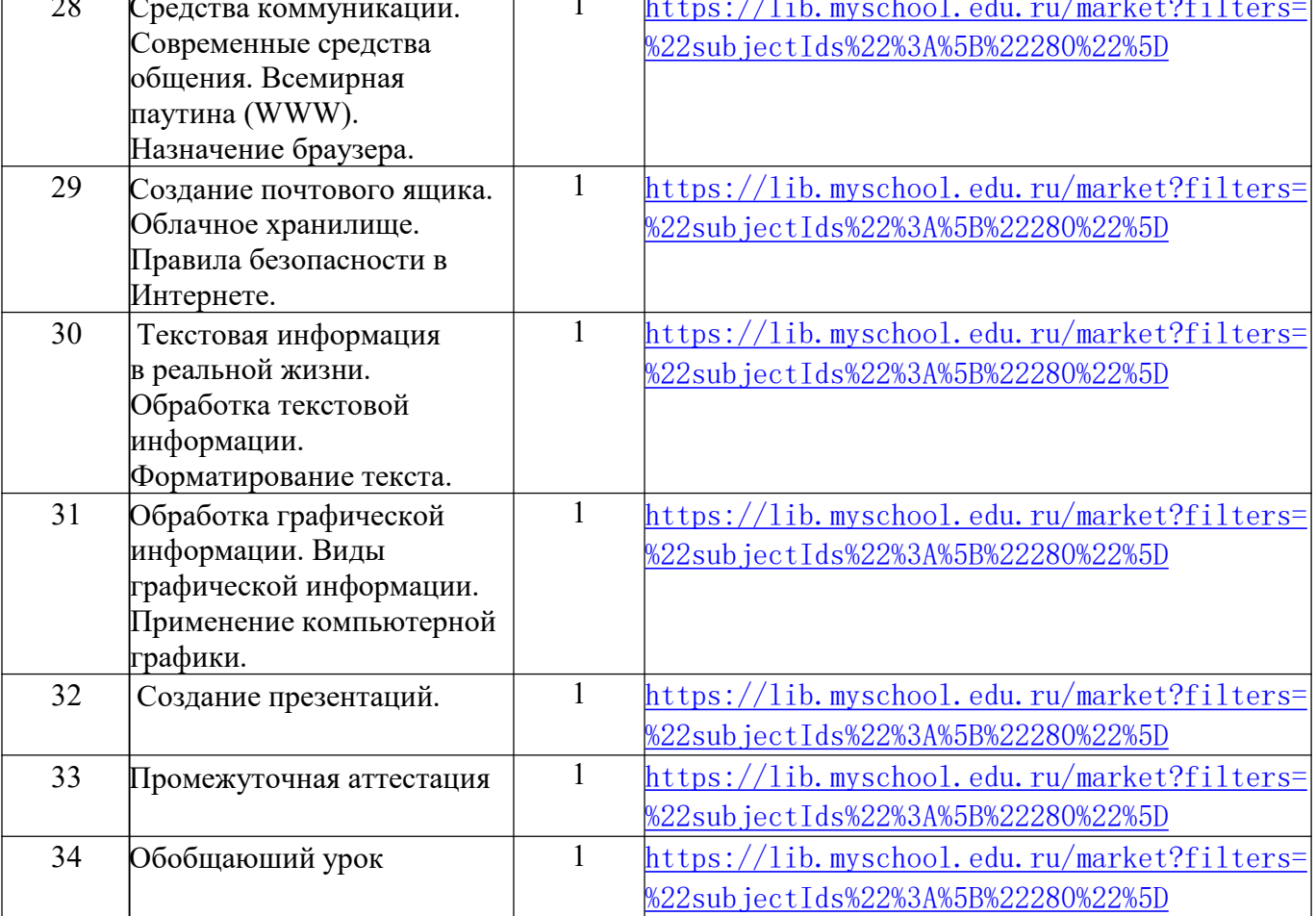

# **8 класс**

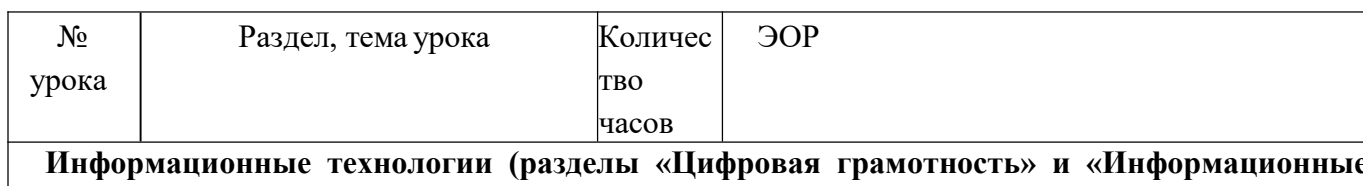

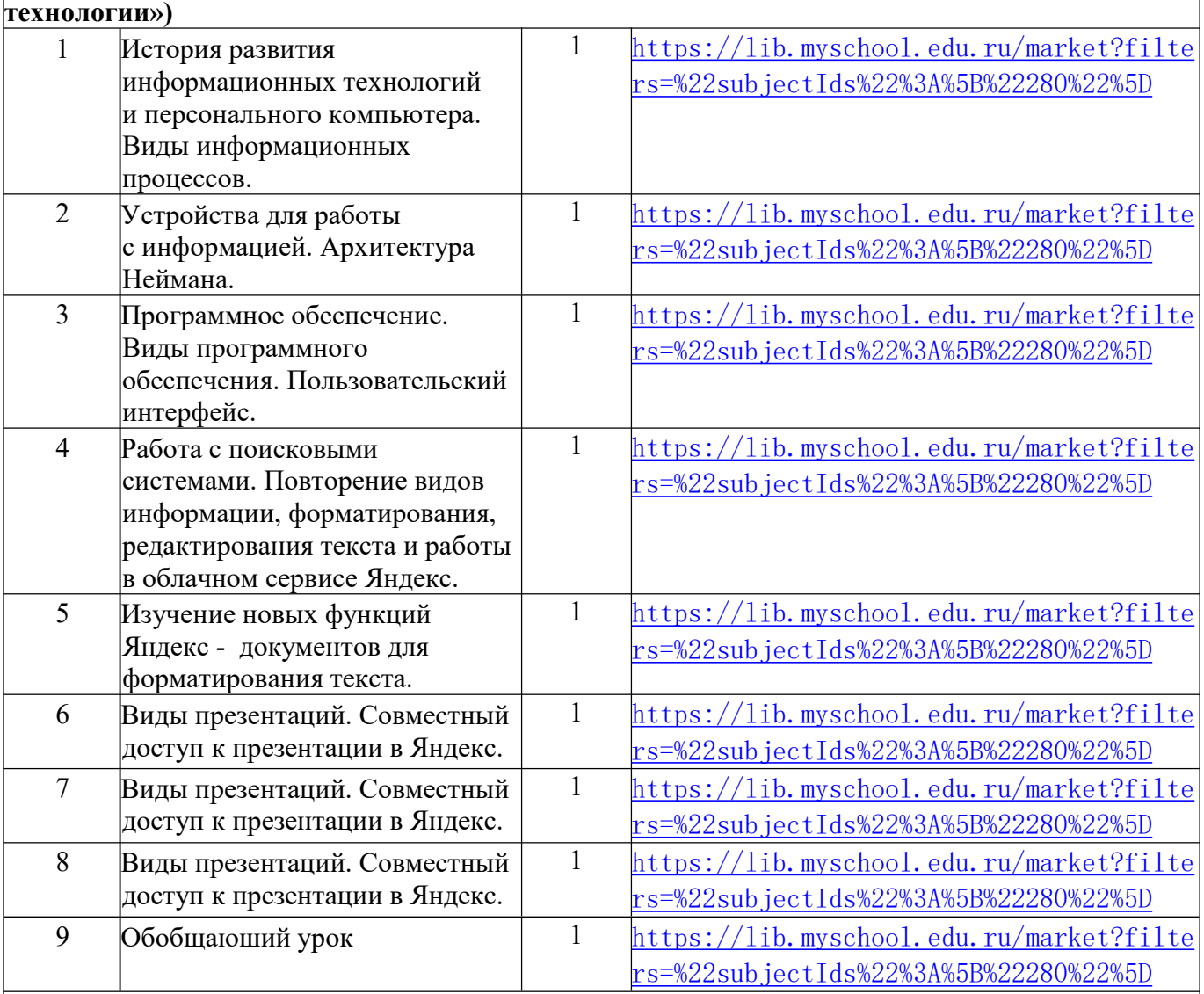

**Графический модуль Turtle в языке программирования Python (раздел «Алгоритмы и программирование»)**

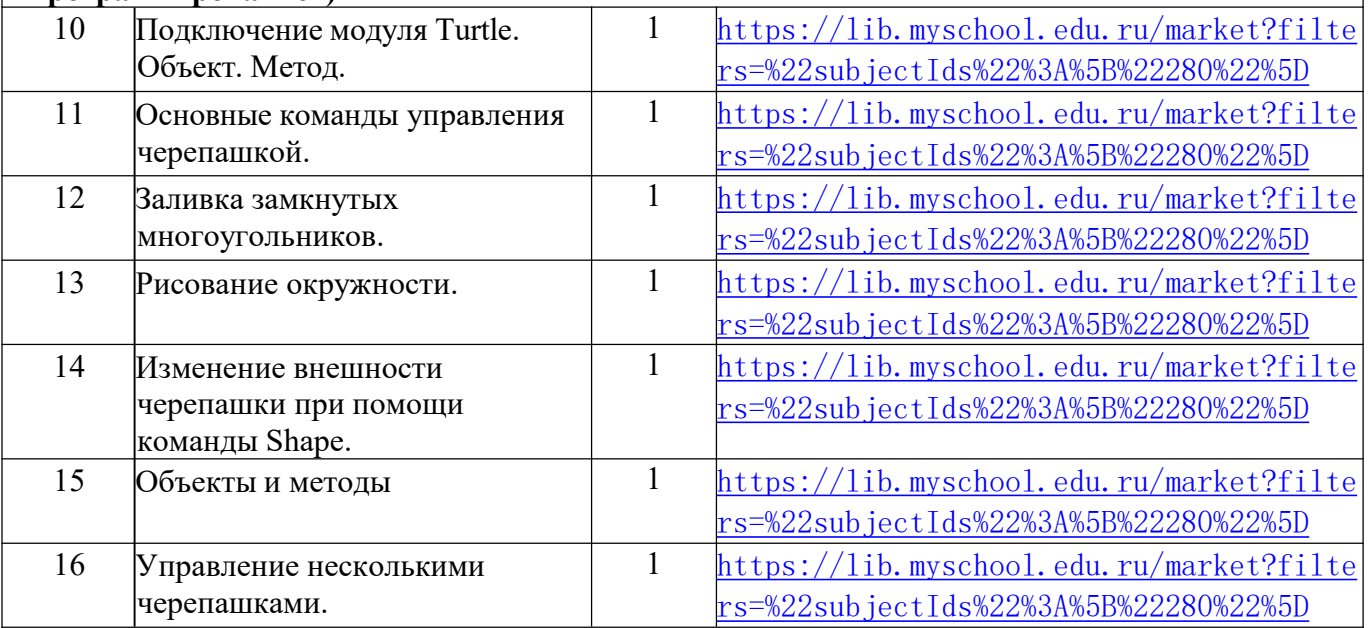

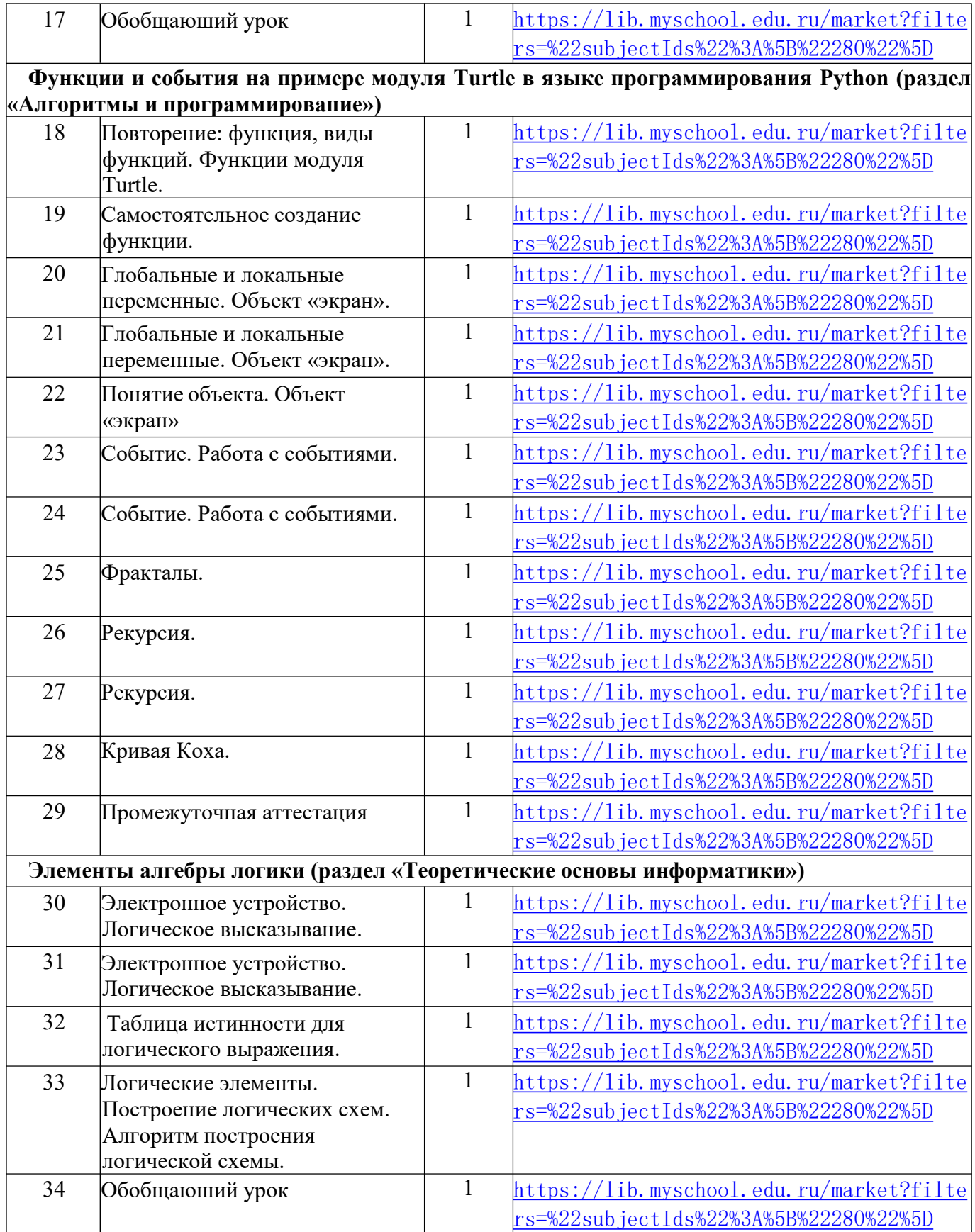

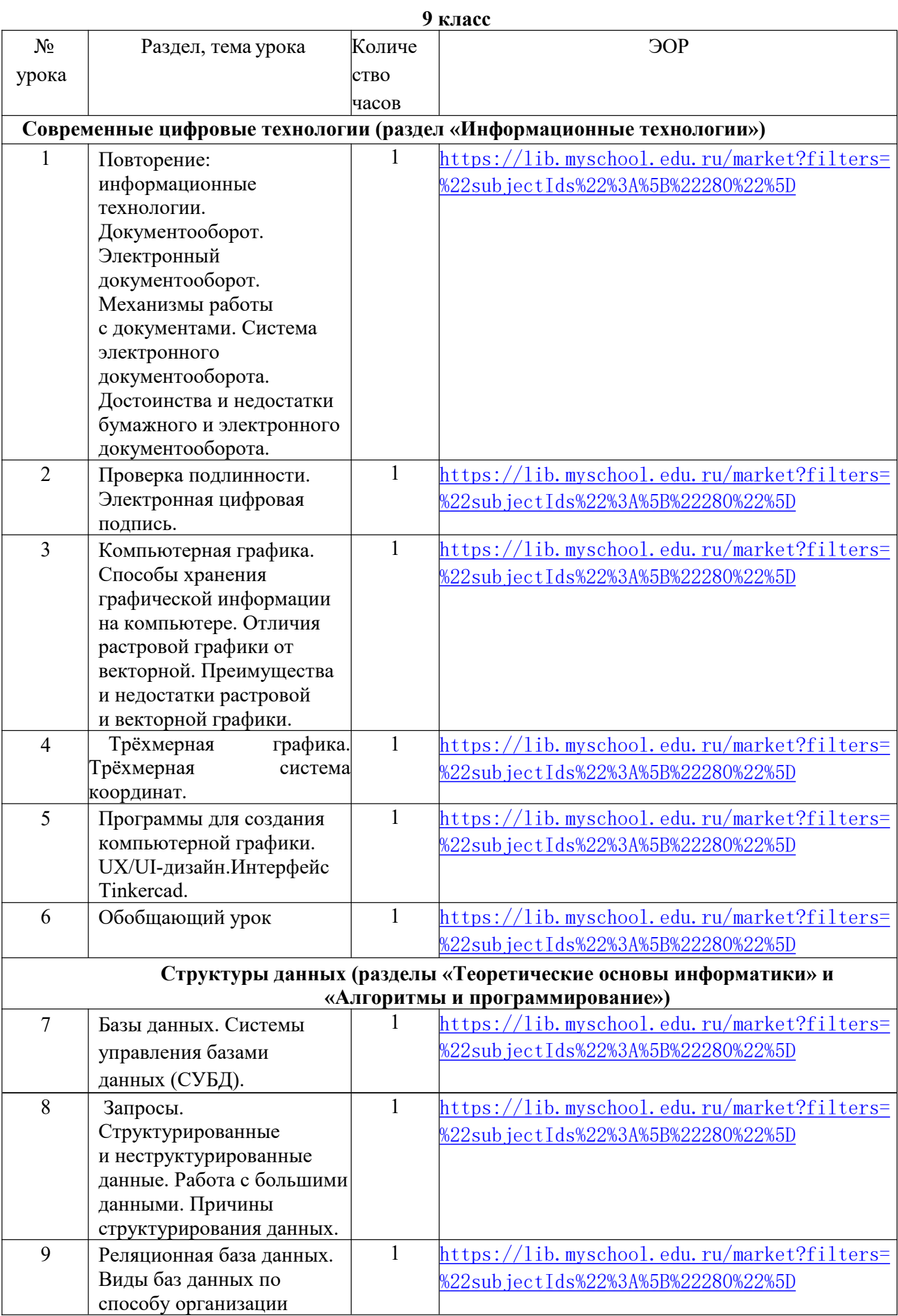

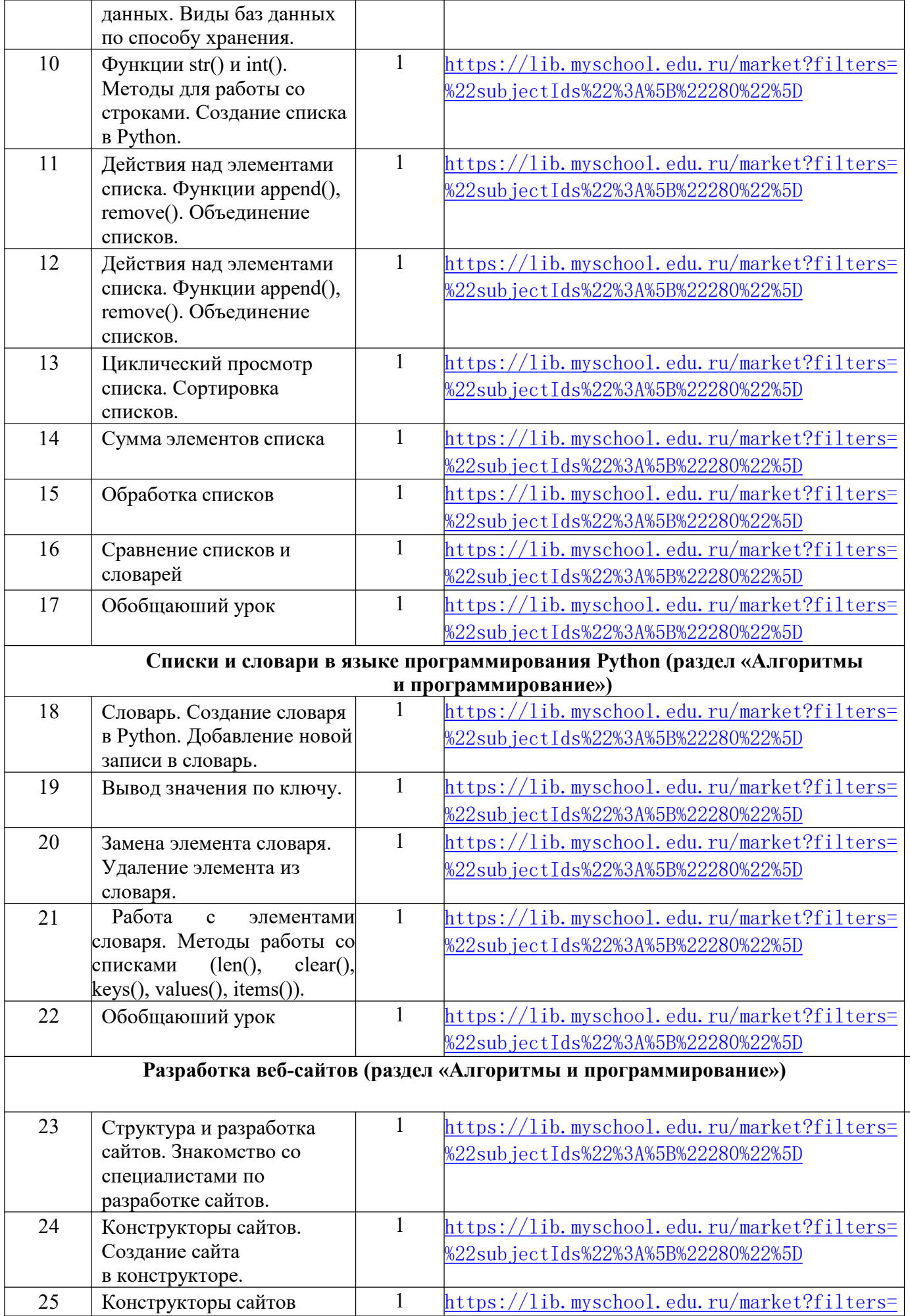

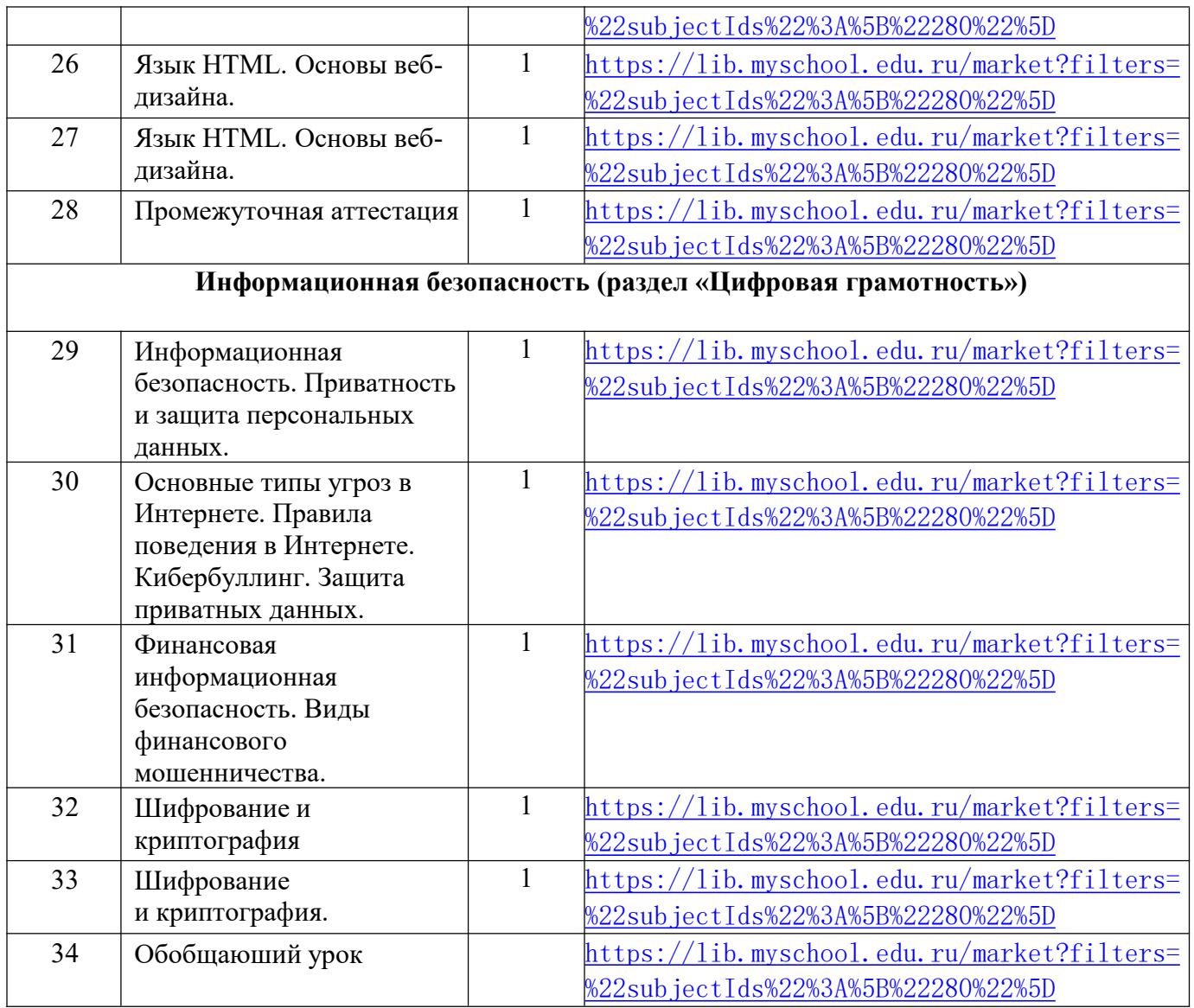

**IV. Тематическое планирование с учетом рабочей программы воспитания с указанием количества часов, отводимых на изучение каждого раздела.**

**Реализация воспитательной компоненты урока осуществляется через решение следующих задач:**

- воспитание интереса к учению, к процессу познания (способы создания и поддержания интереса, активизации познавательной деятельности учащихся), формирование интереса к предмету, к учению;
- воспитание сознательной дисциплины (умение учителя показать важность учебнопознавательной деятельности, учебной и трудовой дисциплины);
- формирование умений и навыков организации учащимися своей деятельности (организация самостоятельной работы учащихся, соблюдение техники безопасности и гигиенических правил, связанных с осанкой и организацией рабочего места);
- воспитание культуры общения (организация общения на уроке, формирования учителем умений слушать, высказывать и аргументировать своё мнение);
- формирование и развитие оценочных умений (комментирование оценок учителем, обсуждение оценок с учащимися, коллективное оценивание, взаимопроверка и оценивание друг друга учащимися);
- воспитание гуманности (характер отношений «учитель ученик», регулирование учителем отношений между учащимися);
- воспитание экологического мышления, гуманистического мышления, терпимого отношения к

чужим взглядам, позиции, образу жизни;

- воспитание умения ориентироваться в общественно-политической жизни; обеспечивать патриотическое воспитание, воспитание ответственности за честь и человеческое достоинство;
- воспитание уважения к противоположному мнению, чувства сопереживания честность, чувства ответственности за свои поступки, слова; воспитывать аккуратность и дисциплину труда, любви к жизни во всех проявлениях;
- воспитание ответственность за результаты учебного труда, понимание его значимости;
- соблюдение техники безопасности, санитарно-гигиенических условий труда;
- воспитание уважения к культурам и обычаям разных народов;
- воспитание творческого отношения к избранной профессии

# **Реализация школьными педагогами воспитательного потенциала урока осуществляется следующими методами и приёмами (модуль «Школьный урок» рабочей программы воспитания**):

- привлечение внимания школьников к ценностному аспекту изучаемых на уроках явлений, организация их работы с получаемой на уроке социально значимой информацией – инициирование её обсуждения, высказывания учащимися своего мнения по её поводу, выработки своего к ней отношения;
- демонстрация детям примеров ответственного, гражданского поведения, проявления человеколюбия и добросердечности, через подбор соответствующих текстов для чтения, задач для решения, проблемных ситуаций для обсуждения в классе;
- применение на уроке интерактивных форм работы с учащимися: интеллектуальных игр, стимулирующих познавательную мотивацию школьников; дидактического театра, где полученные на уроке знания обыгрываются в театральных постановках; дискуссий, которые дают учащимся возможности приобрести опыт ведения конструктивного диалога; групповой работы или работы в парах, которые учат школьников командной работе и взаимодействию с другими детьми;
- включение в урок игровых процедур, которые помогают поддержать мотивацию детей к получению знаний, налаживанию позитивных межличностных отношений в классе, помогают установлению доброжелательной атмосферы во время урока;
- организация шефства мотивированных и эрудированных учащихся над их неуспевающими одноклассниками, дающего школьникам социально значимый опыт сотрудничества и взаимной помощи;
- инициирование и поддержка исследовательской деятельности школьников в рамках реализации ими индивидуальных и групповых исследовательских проектов, что даст школьникам возможность приобрести навык самостоятельного решения теоретической проблемы, навык генерирования и оформления собственных идей, навык уважительного отношения к чужим идеям, оформленным в работах других исследователей, навык публичного выступления перед аудиторией, аргументирования и отстаивание своей точки зрения.

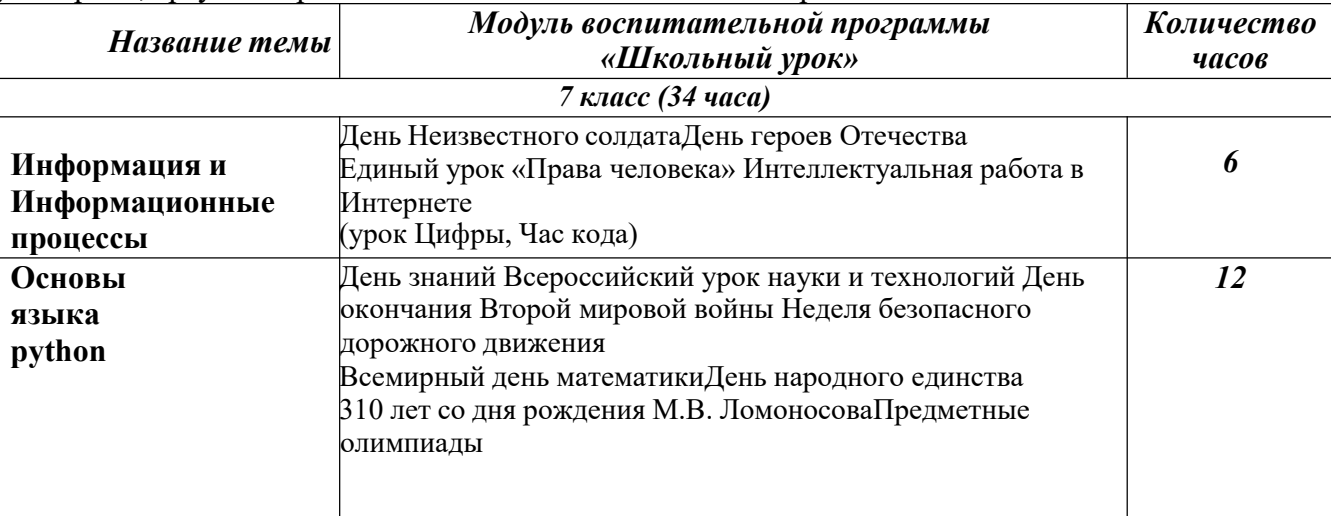

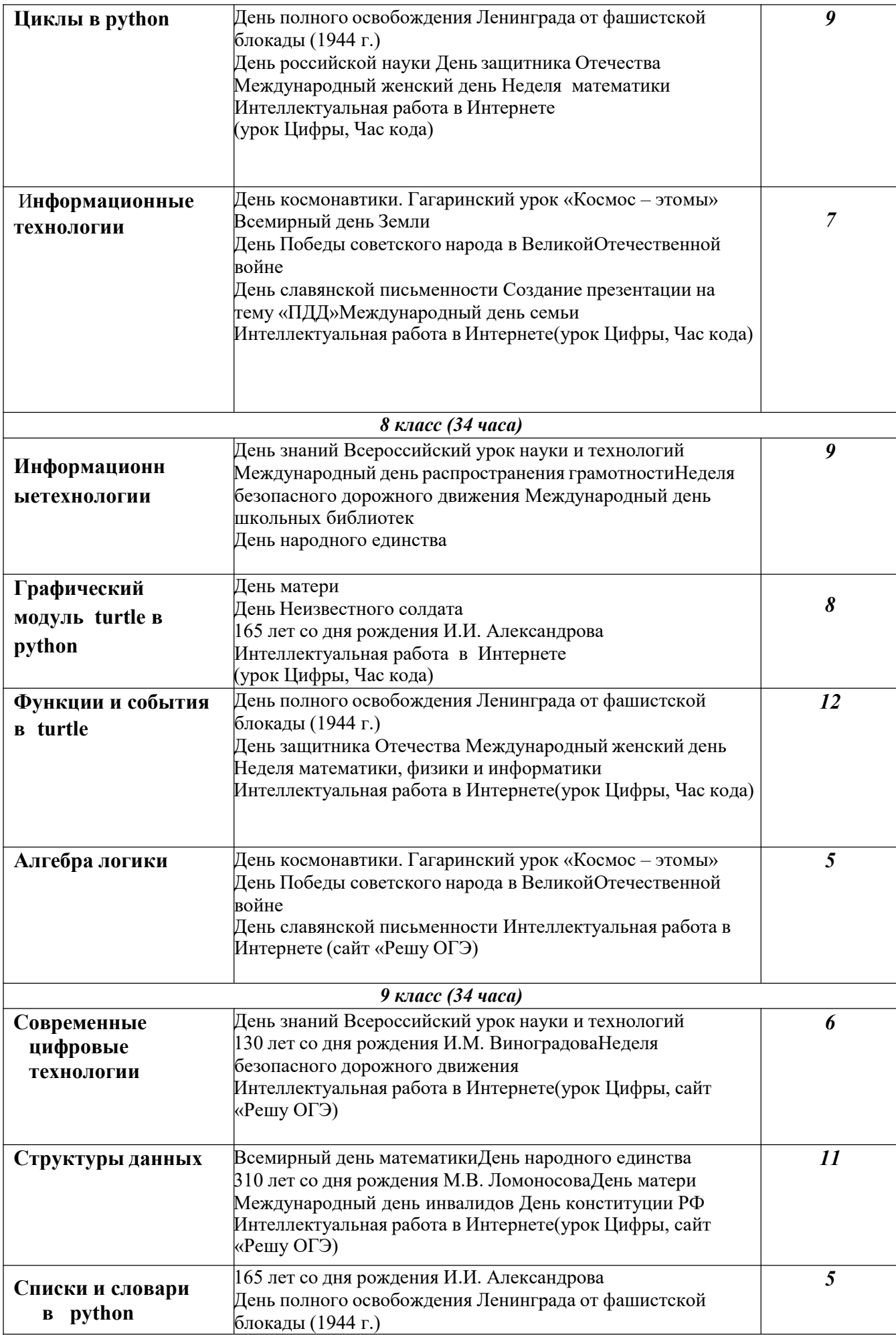

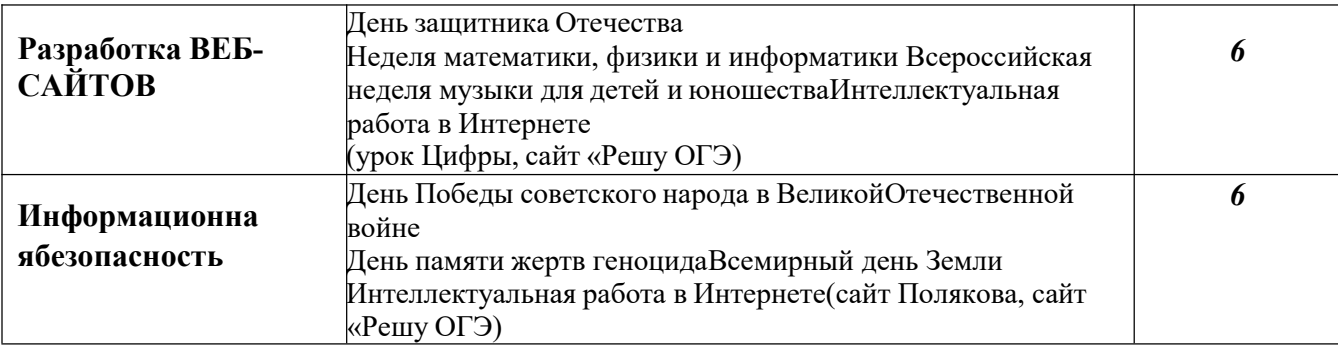

# **V. Контрольно-измерительные материалы Контрольно-измерительные материалы для проведения промежуточной аттестации в 7 классе**

# **1. Форма проведения:** Письменная контрольная работа

**2. Цель работы:** осуществить объективную индивидуальную оценку уровня подготовки учащихся по курсу «Программирование» в 7 классе

**3. Содержание работы** определяется на основе следующих нормативных документов:

1. Закон РФ «Об Образовании в РФ» от 29.12.12.№273-ФЗ

2. ФГОС НОО и ФГОС ООО.(Приказы МО и Н РФ от 17.12.2010 №1897, от 31.12.2015 №1576, 1577,1578)

# **4. Характеристика структуры и содержания работы.**

Работа состоит из двух частей: часть 1 (задания 1 - 4) и часть 2 (задания 5-6). Часть 1 содержит 4 заданий базового уровня, среди которых задания с выбором варианта ответа.

Часть 2 содержит два задания повышенного уровня, в которых нужно представить свой ответ.

# **5. Кодификаторы проверяемых элементов содержания и требований К уровню подготовки**

В табл. 1 приведен кодификатор проверяемых элементов содержания.

*Таблица 1*

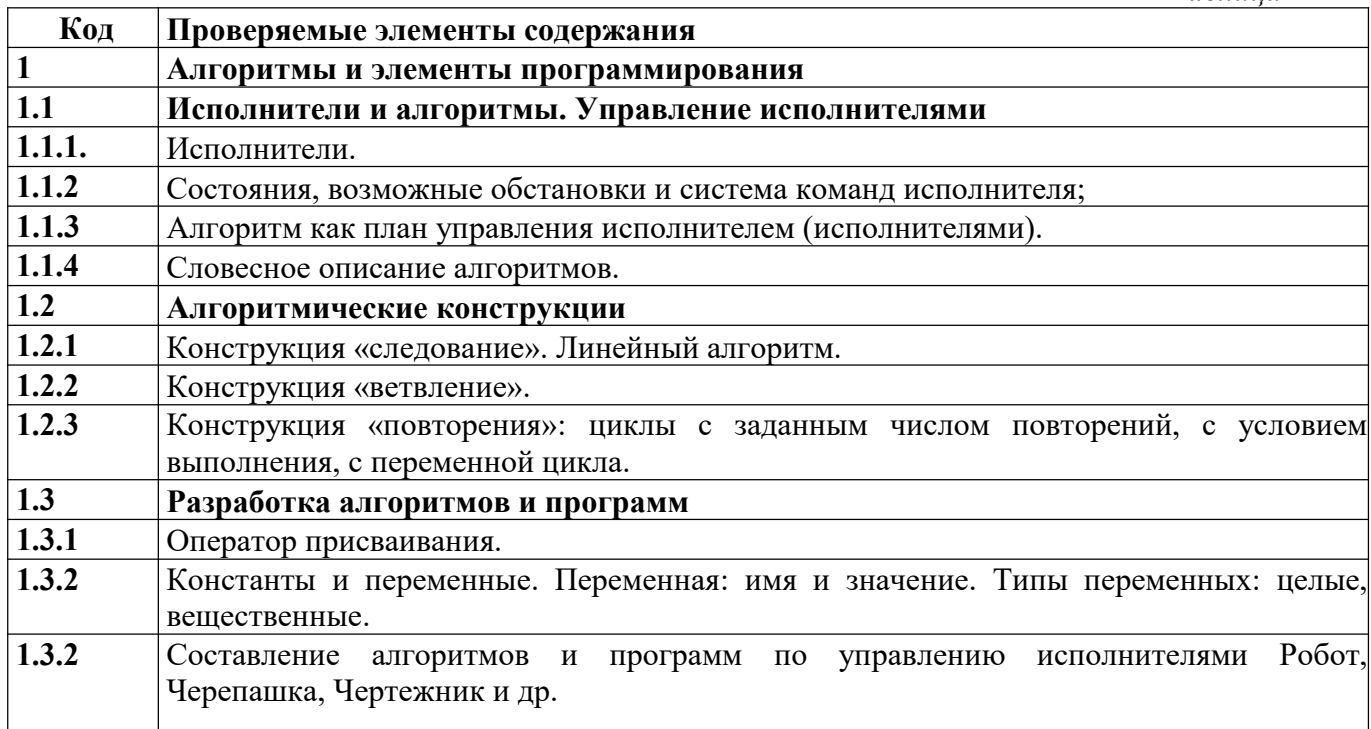

В табл. 2 приведен кодификатор проверяемых требований к уровню подготовки. *Таблица 2*

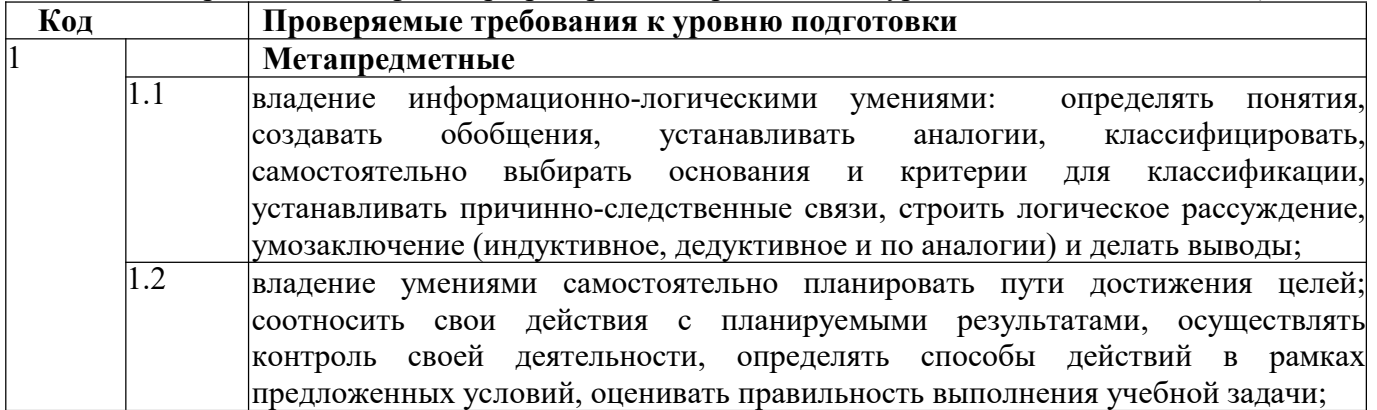

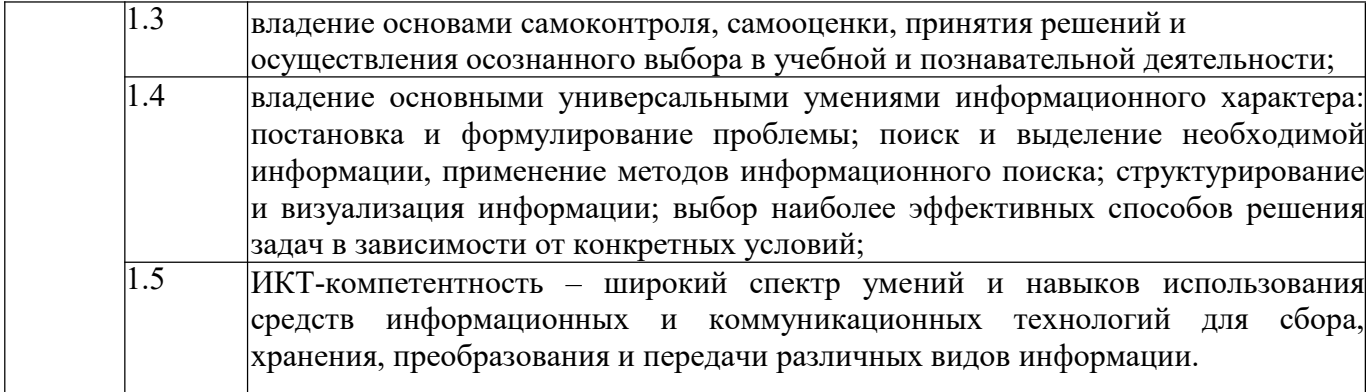

# 6. Характеристика заданий по форме и уровню трудности

Содержание и уровень сложности заданий соотносится с разделом «ученик научится», ученик получит возможность научиться» планируемых результатов. Выполнение этих заданий, показывает на успешное достижение базового, повышенного уровня требований.

## 7. Время выполнения работы

Примерное время на выполнение заданий первой части- 1-2 мин., второй части 5-7 мин. На выполнение всей работы отводится 45 минут.

# 8. Оценка выполнения отдельных заданий и работы в целом

Максимальное количество баллов - 40.

Набранные баллы переводятся в уровень освоения по следующей шкале:

- 10 - 19 баллов: низкий уровень;

 $-20-29$  баллов: средний уровень;

 $-30 - 40$  баллов: высокий уровень.

## Контрольно-измерительные материалы для проведения промежуточной аттестации 7 класс

Выберите БУКВУ, соответствующую верному ответу:

1) К простым типам данных не относится тип...

А) целый Б) логический В) список Г) символьный Д) вещественный

2) К коллекциям относится ... А) целый тип Б) логический тип В) множество Г) символьный тип Д) вещественный тип

3) В результате выполнения оператора  $a = 4$  \*\* 2, переменная а примет значение A)  $2 \text{ F}$ )  $4 \text{ B}$ )  $8 \Gamma$ )  $-2 \text{ H}$ )  $16$ 

4) В результате выполнения оператора  $a = 254 \% 10$ , переменная а примет значение A)  $25.4$  B)  $4$  B)  $25$   $\Gamma$ )  $54$   $\pi$ )  $2540$ 

5) Самая старшая логическая операция (выполняется первой)  $(A)$  and  $(B)$  or  $B)$  not

6) Между этими символами записывается аргумент функции A) $\{ \}$  B)  $[ \ ]$  B) ( )  $\Gamma$ )  $/$   $\pi$ )  $\cdot$   $\cdot$ 

7) Какой тип должен быть у переменной а для оператора присваивания  $a = 25 / 3$ ? A) int  $\overline{b}$ ) bool  $\overline{B}$ ) float  $\Gamma$ ) str

8) Укажите синтаксически неправильную запись операции присваивания: A)  $x = (y + 1)/3$  B)  $x = (y)/3 + 1$  B)  $x + 1 = (y)/3$  T)  $x = (y)/(3 + 1)$  18

9) В результате выполнения фрагмента программы  $x = 4y = 5y = y + x$  \*\* 0.5 print('y =', y) на

экран будет выведено A)  $y = 7$  b)  $y = y$  B)  $y = 21$  T)  $y = 7.0$  J)  $y = 9$ 

10) В результате выполнения фрагмента программы  $a = 'kvadrat' b = a[1:3]$  переменная b получит значение: A) 'kv' b) 'kva' B) 'va'  $\Gamma$ ) 'vad'

11) Обратным условием условию х > 4 будет являться A)  $x < 4$  B)  $x == 4$  B)  $x < = 4$  T)  $x > = 4$ 

12) Простым условием является A)  $x < 4$  or  $x = y$  B)  $x < 5$  and  $y = 0$  or  $x = y$  B)  $x = 4$  and  $y = 0$  T) not  $(x > 4)$   $\Box$   $x + 1 < y$ .  $\overline{4}$ 

13) В результате выполнения фрагмента программы  $y = 4.5$  $x = 6$ if  $y > 4$ :  $x = x + 1$ else:  $x = y - 2$ переменная х будет иметь значение: A)  $6$  B)  $7$  B)  $2.5$   $\Gamma$ )  $6.5$ 

14) Для организации принудительного (досрочного) выхода из цикла используется оператор... A) exit  $E$ ) close  $B$ ) break  $\pi$ ) end

15) Для вызова начала новой итерации цикла, используется оператор... A) for  $\overline{b}$ ) continue B) open  $\overline{A}$ ) end

16) В результате выполнения фрагмента программы  $x = 3$ while  $x < 9$ : print ('YPA')  $x = x + 2c$ Слово «УРА» будет напечатано: A) 0 pas  $\S$  1 pas B) 2 pasa  $\Gamma$ ) 3 pasa  $\Xi$ ) 4 pasa

17) В результате выполнения фрагмента программы for a in range $(5)$ : 19 print ('POCCHA') слово «РОССИЯ» будет напечатано: А) 1 раз Б) 0 раз В) 4 раза Г) 5 раз Д) 3 раза

18) В результате выполнения фрагмента программы for a in 'qwerty': print('ПРИВЕТ') слово «ПРИВЕТ» будет напечатано А) 1 раз Б) 0 раз В) 6 раз Г) 5 раз Д) 4 раза

Выберите БУКВЫ, соответствующие верным ответам: 19) Укажите, какими способами значения переменных а и b поменяются местами A)  $a = b$   $b = a$   $b$ )  $a$ ,  $b = b$ ,  $a$   $b$ )  $b = a$   $c = a$   $a = b$   $\Gamma$ )  $c = a$   $a = b$   $b = c$   $\pi$ )  $c = b$   $c = a$   $b = a$ 

20) Составными условиями являются A)  $x < 4$  B)  $x < 5$  and  $y = 0$  or  $x = y B$ )  $x = 4$  T) not  $(x > = 4)$   $\Box$ )  $x < = 4$ 

21) Служебное слово else относится к оператору A) условия if Б) присваивания = В) цикла for  $\Gamma$ ) пикла while

22) Какие существуют типы переменных в Python (выбрать несколько вариантов): a) float b) str c) num d) bool e) integer f) real g) int

23) Имена переменных могут включать (выбрать несколько): а) Русские буквы b) Латинские буквы 20 с) Пробелы d) Скобки, знаки + = ! ? и др. е) Знак подчёркивания () f) Цифры 2 24) Какие имена являются правильными в Python (выбрать несколько): a) N b) ABC c) sum d)  $41$ And e)  $A+Bf$  mam

25) Какие операторы цикла существуют в языке Python?

a) for b) while c) repeat ... until d) loop

26) Чувствителен ли Python к регистру (большая или маленькая буквы): a)  $\text{Ia}$  b)  $\text{Her}$ 

27) Установите соответствие между типом переменной и зарезервированным словом:

1. вещественная переменная a) int

2. символьная строка b) str

3. логическая переменная c) float

4. целая переменная d) bool

28) Установите соответствие между выполняемым действием и результатом его выполнения:

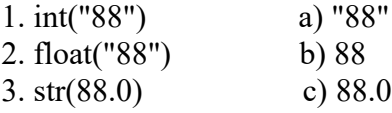

Выберите БУКВУ, соответствующую верному ответу:

29) Что будет в результате выполнения программы:

 $a = int(input))$  $b = int(input))$ if  $a < b$ :  $print(a)$ else:  $print(b)$ если  $a = 10$ ,  $b = 20$ ? a) 10 b) 20 c) 30 d) -10

30) Какой ряд чисел образуется после выполнения следующего алгоритма: for i in range $(1,10)$ :  $print(i)$ a) 1 2 3 4 5 6 7 8 9 10 b) 1 2 3 4 5 6 7 8 9 c) 0 1 2 3 4 5 6 7 8

31) Что будет в результате выполнения следующего алгоритма программы:  $a = int(input))$  $b = int(input))$ if a % 10 = 0 or b % 10 = 0: print('YES') else: print('NO') если  $a = 15$ ,  $b = 45$ ? a) YES b) NO